# Бизнес-процесс «Перемещение товаров(проверка документа на ТСД)»

Последние изменения: 2024-03-26

## Краткая сводная по бизнес-процессу:

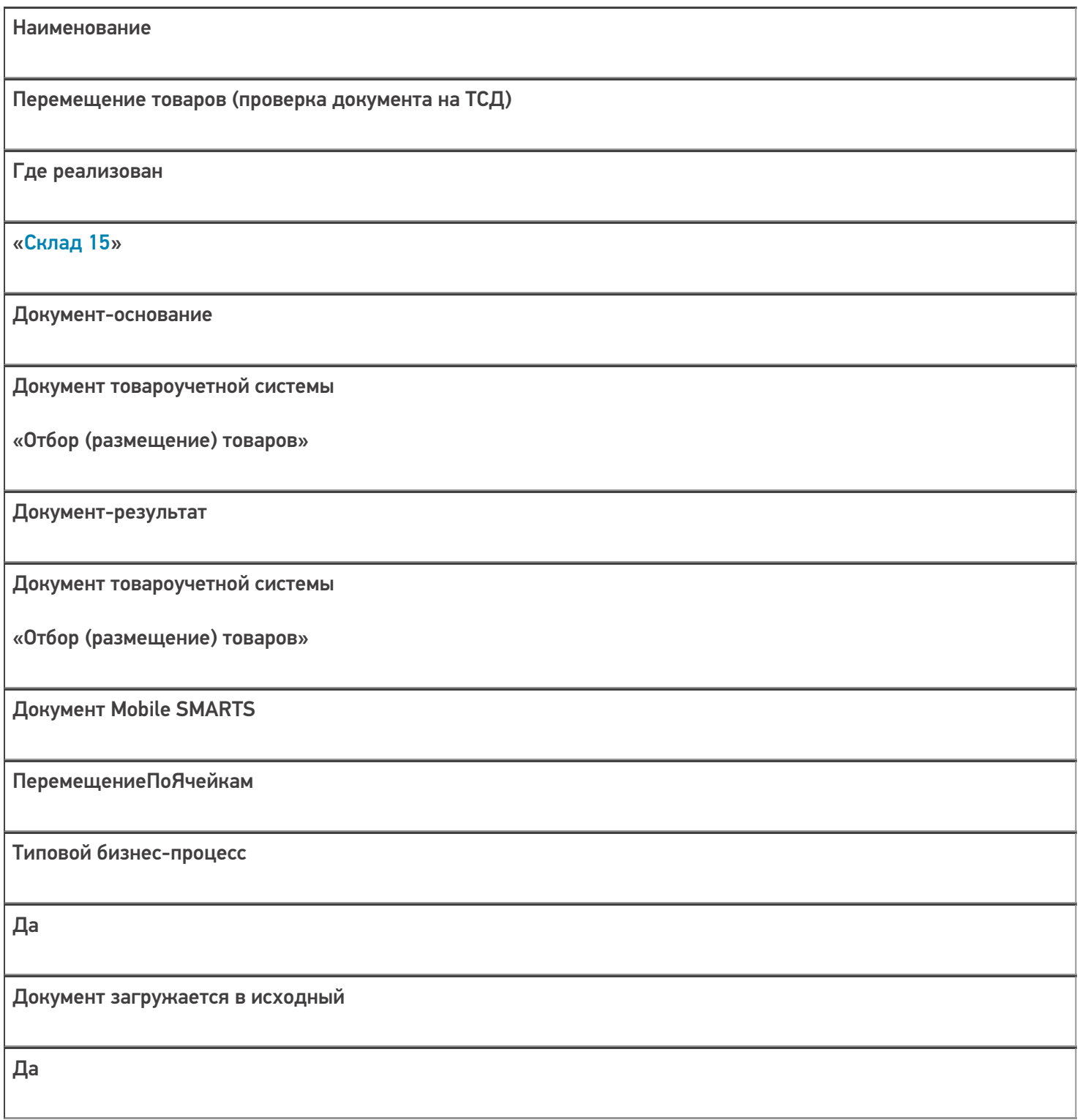

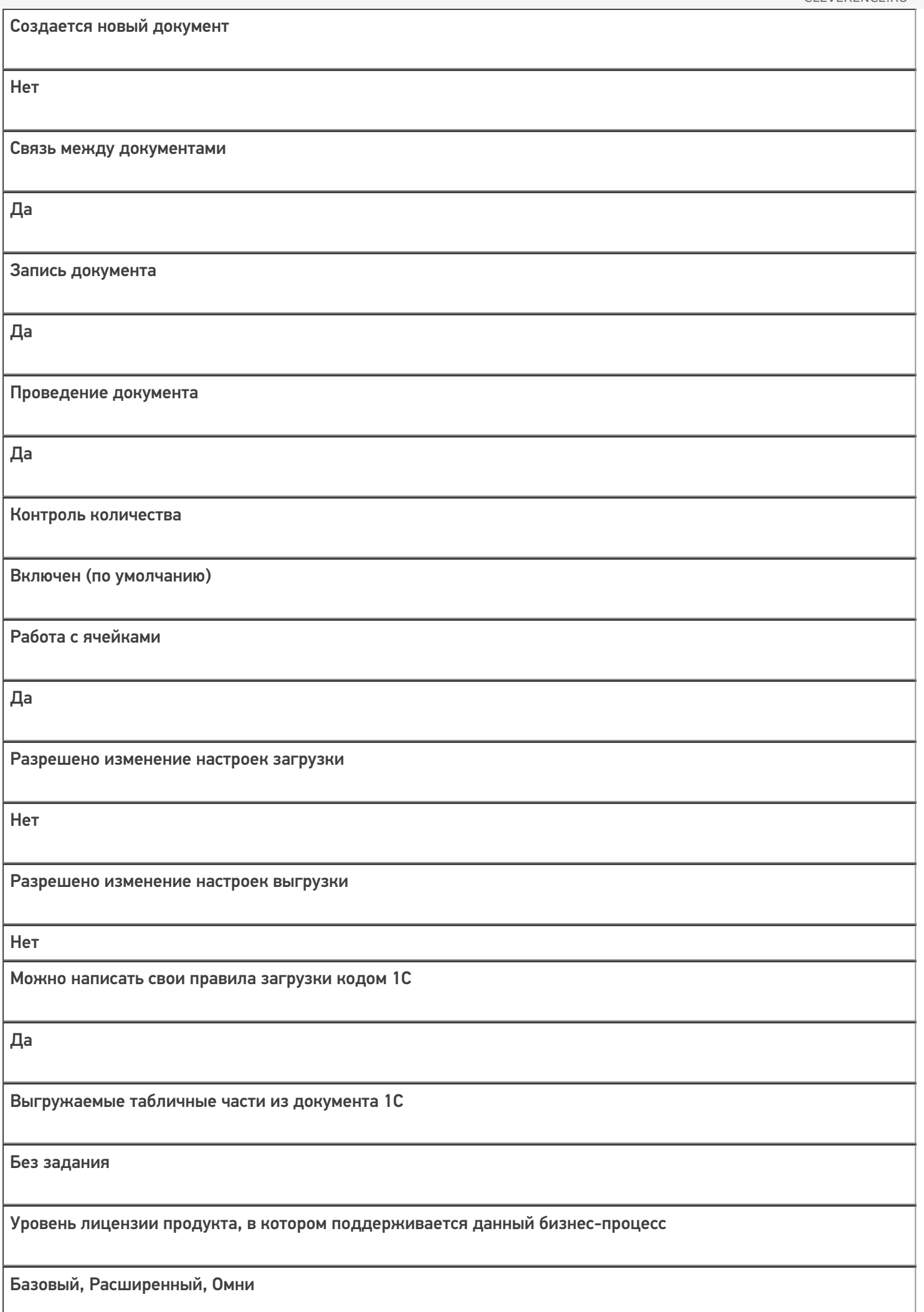

Данный бизнес-процесс поддерживается с версии продукта

 $1.0.0.1$ 

### Диаграмма бизнес-процесса:

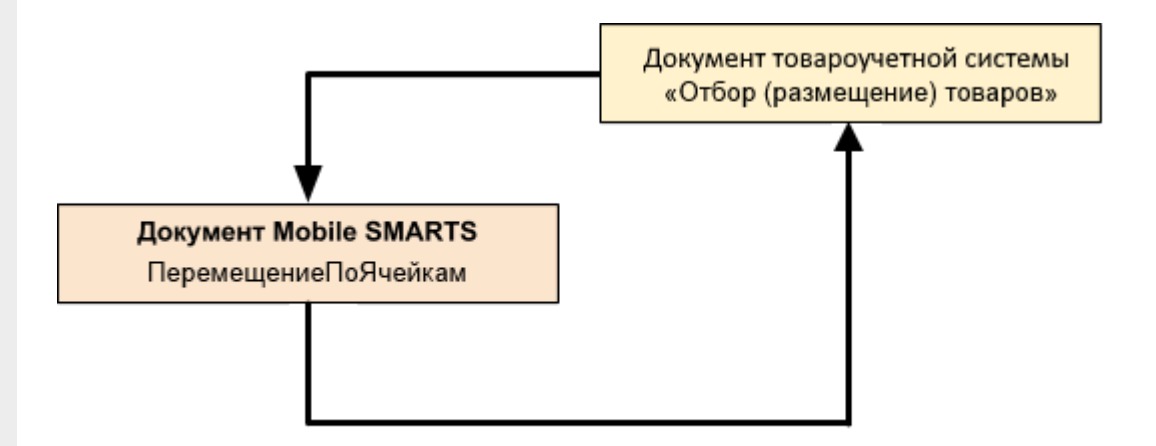

#### Поддержка бизнес-процесса в учетных системах:

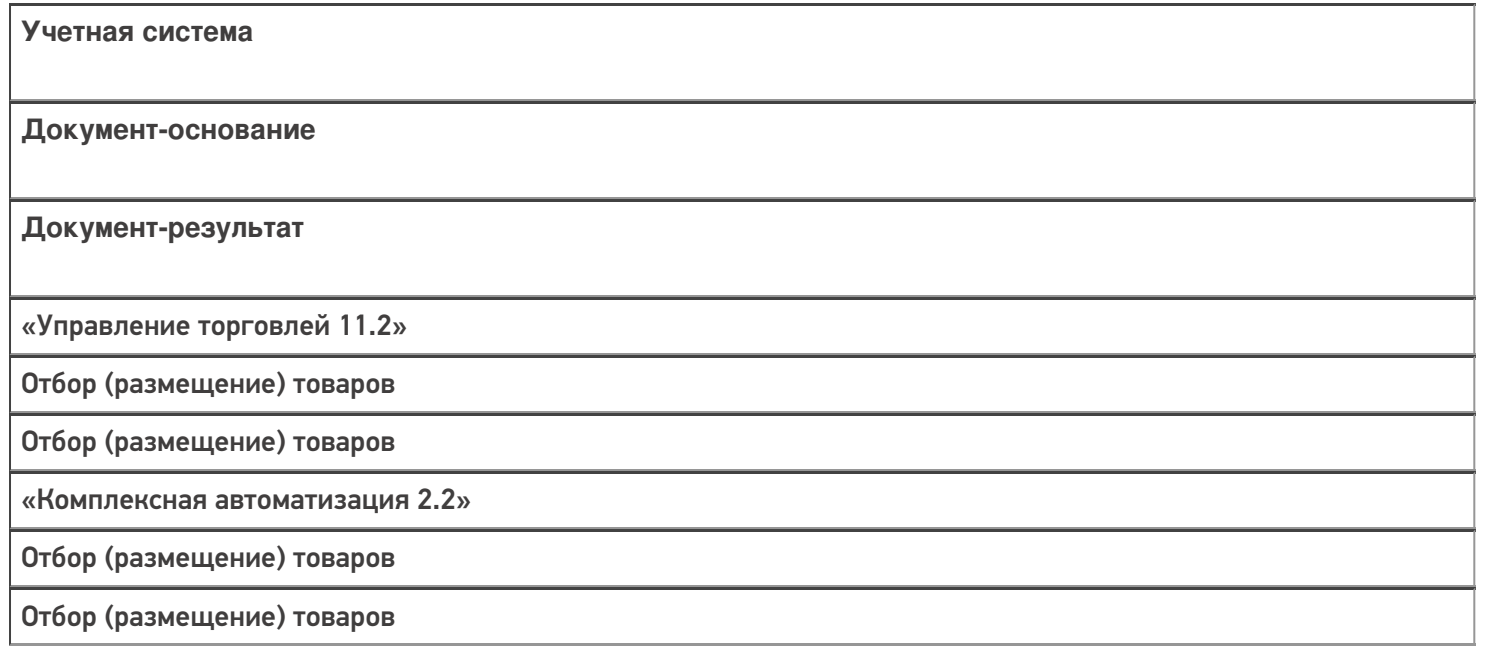

#### Не нашли что искали?

 $\odot$ 

Задать вопрос в техническую поддержку